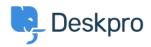

<u>Novice > Product > New Feature: View Dismissed Browser Notifications</u>

## New Feature: View Dismissed Browser Notifications

2014-08-11 - Ben Henley - Komentarjev (0) - Product

Have you ever clicked a link and then instantly regretted it?

Some links can't be unclicked, but we can ease your regret in one specific case.

DeskPRO browser notifications used to be gone forever after they were dismissed. Now we've added a **View Dismissed** link.

If you clear something that, on second thoughts and after the coffee kicks in, looked *extremely* important, it's easy to get it back.

|   |                                                               | ), Search                       |
|---|---------------------------------------------------------------|---------------------------------|
| I | 8 NEW NOTIFICATIONS · VIEW DISMISSED                          | 0                               |
| i | (Jeff Rosti) · Agent to Jeff Rosti                            | less than a minute ago          |
|   | (Jeff Rosti) · Agent to Annie Golding · Department to Support | less than a minute ago<br>rt do |
|   | Parts for redundant model                                     | less than a minute ago          |

You'll find the **View Dismissed** link in the agent interface, as soon as you upgrade to the latest DeskPRO version. You probably won't use it right away, but it'll be there when you need it.